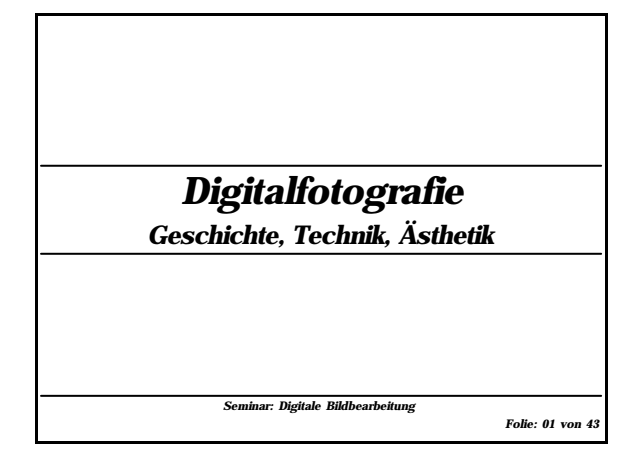

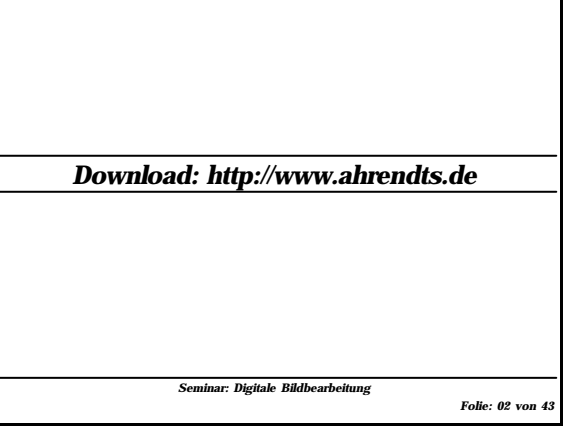

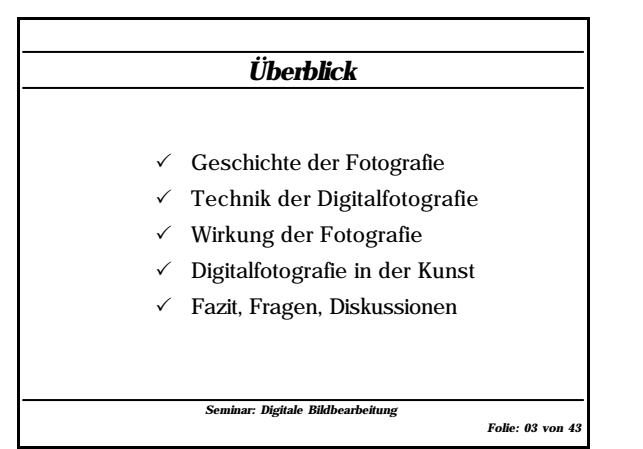

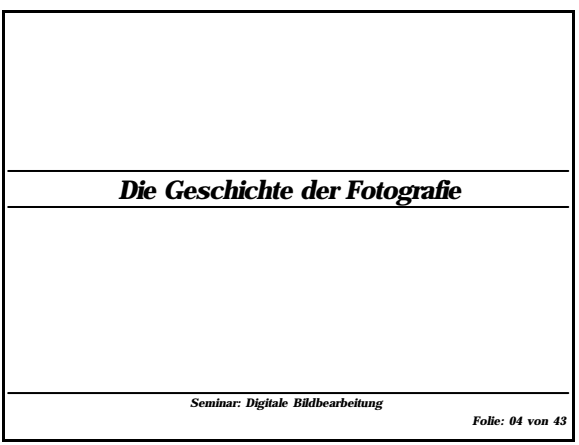

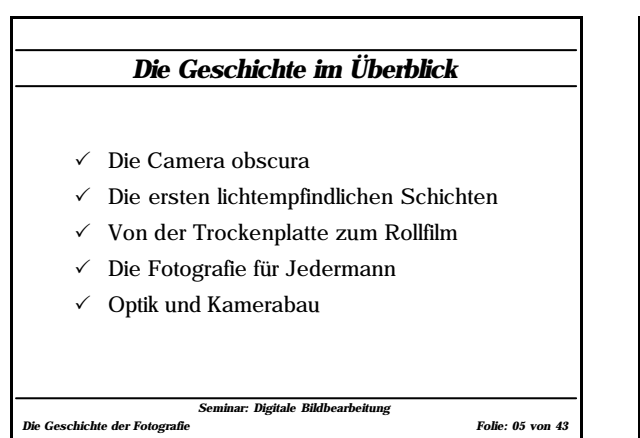

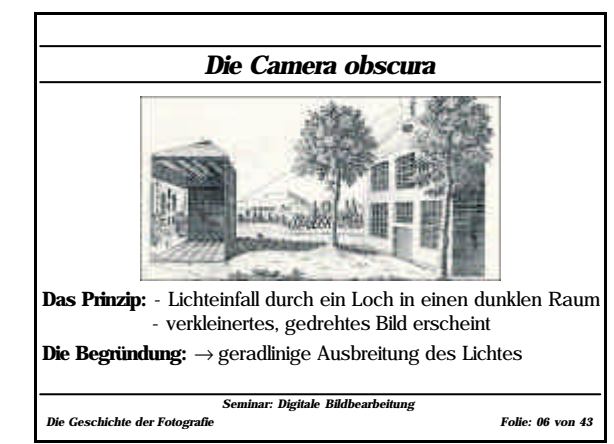

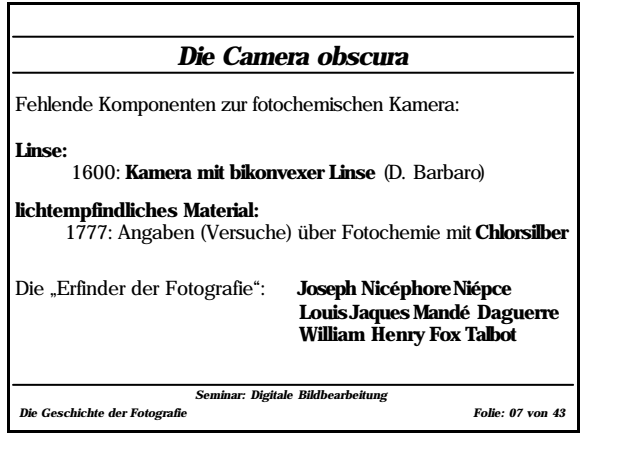

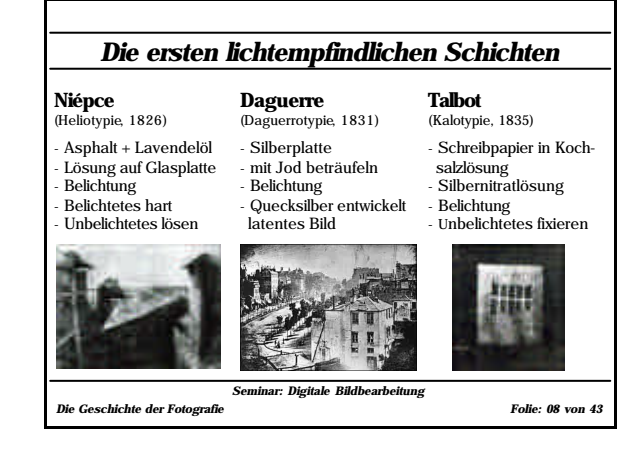

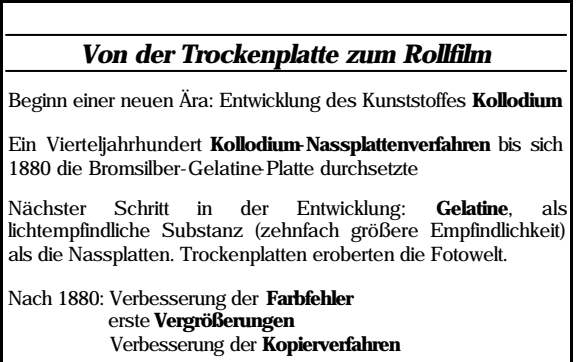

*Seminar: Digitale Bildbearbeitung Die Geschichte der Fotografie Folie: 09 von 43*

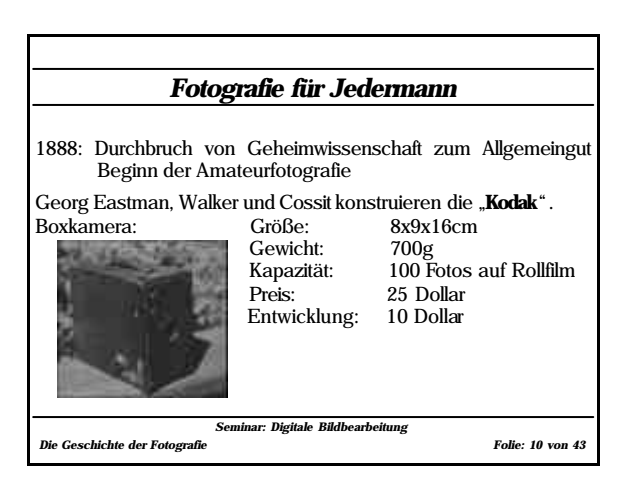

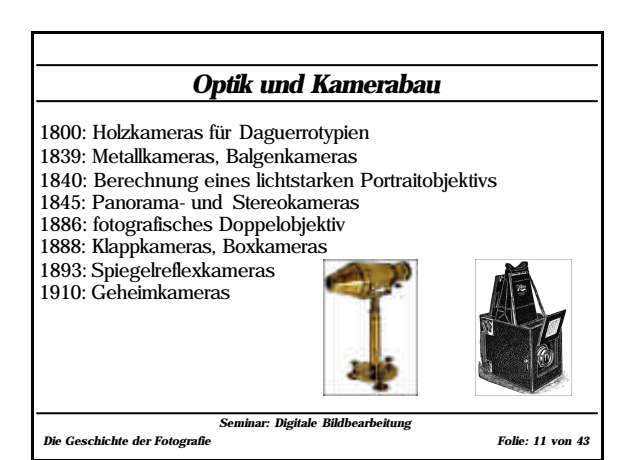

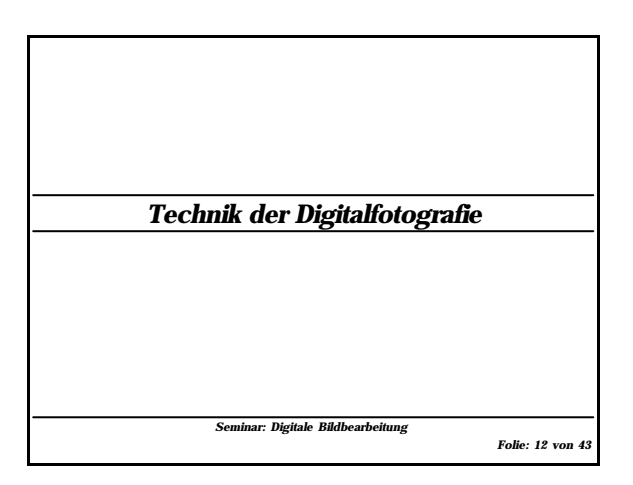

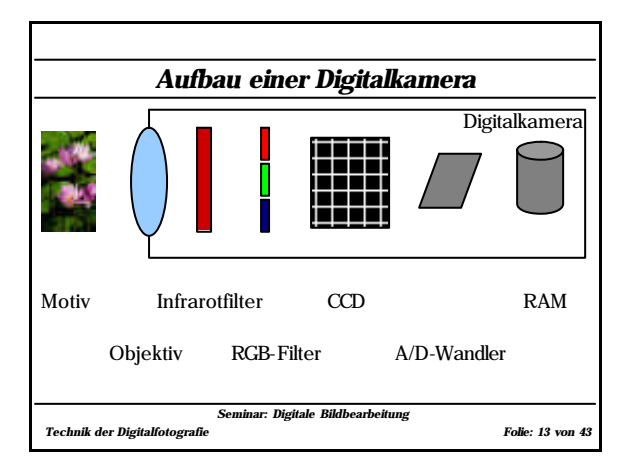

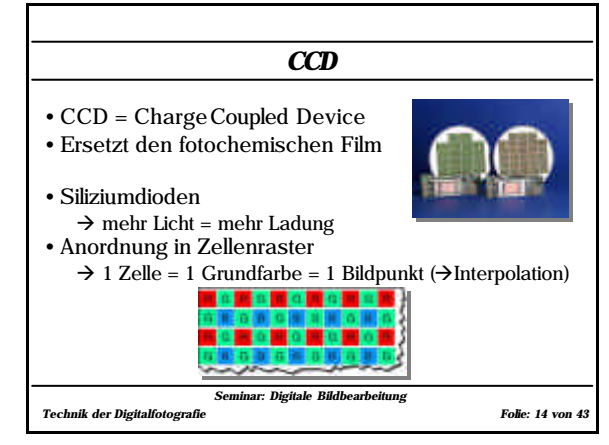

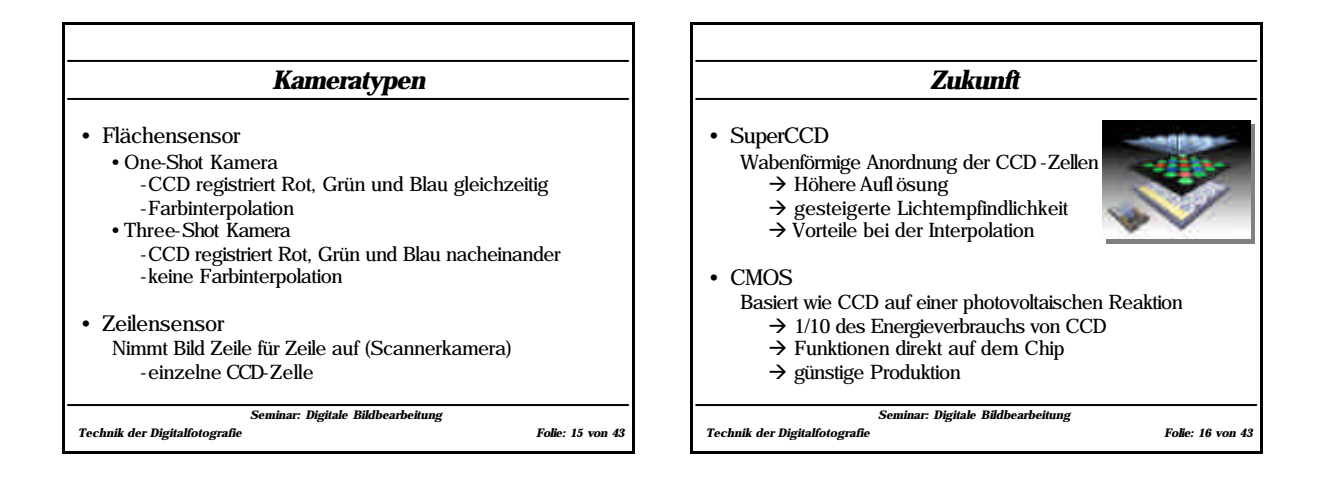

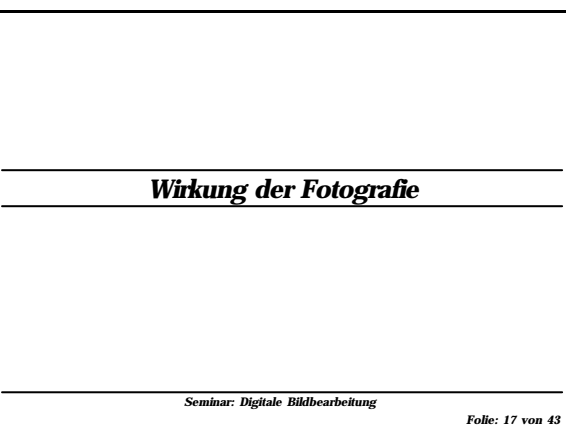

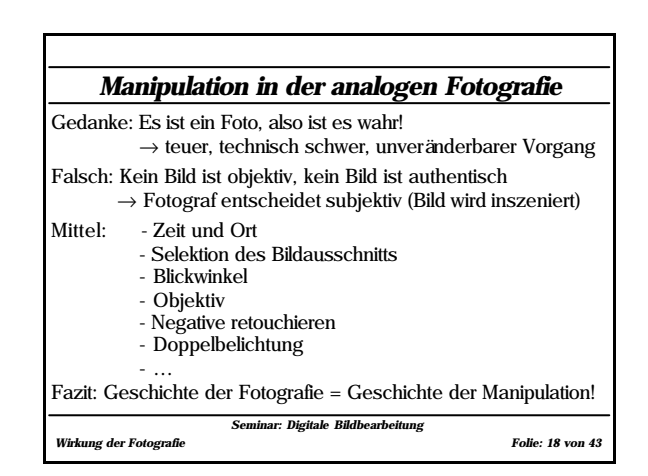

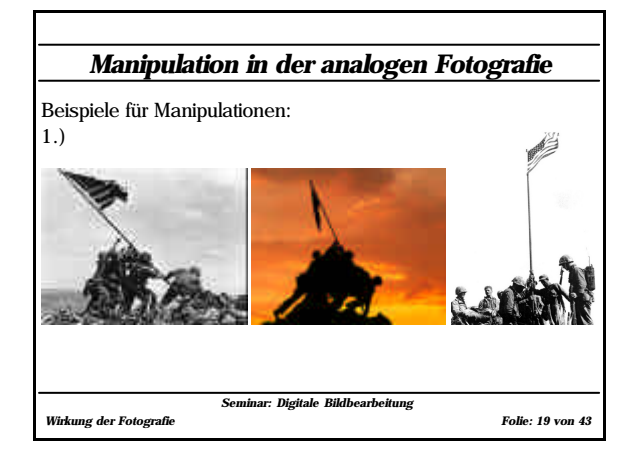

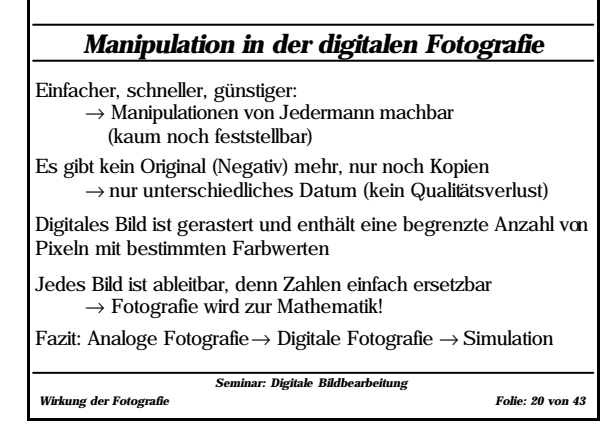

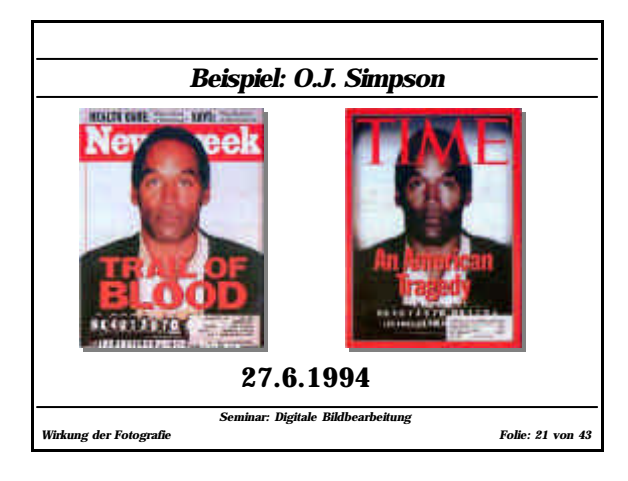

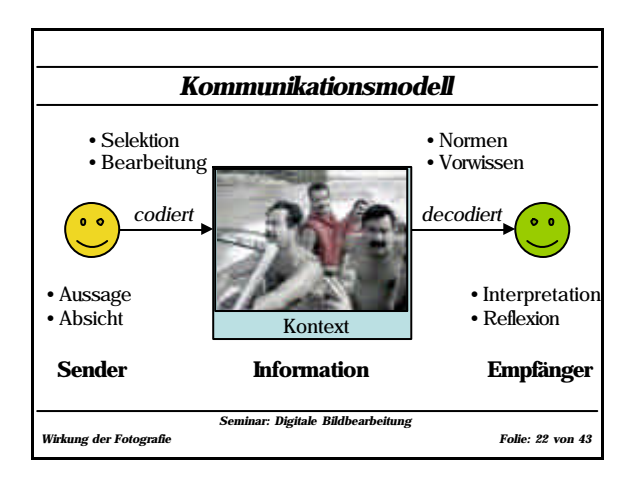

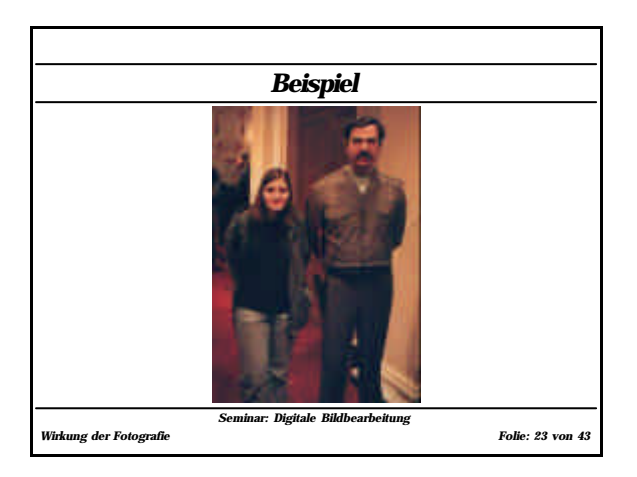

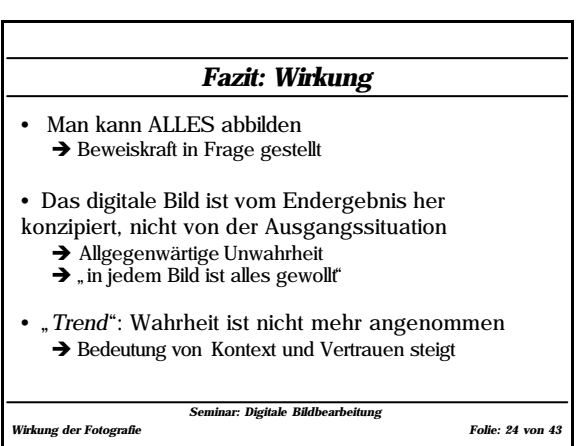

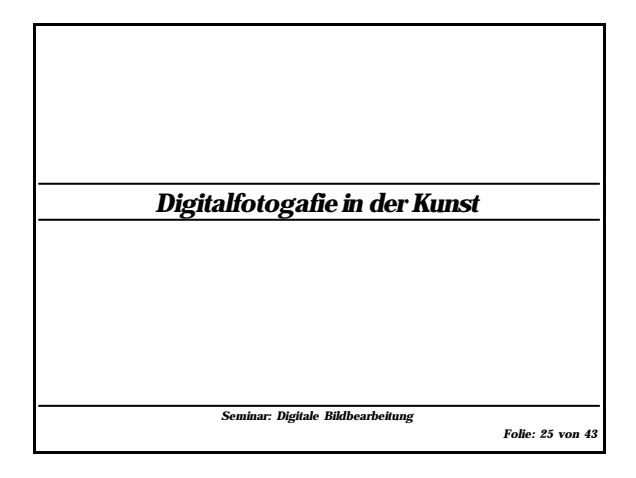

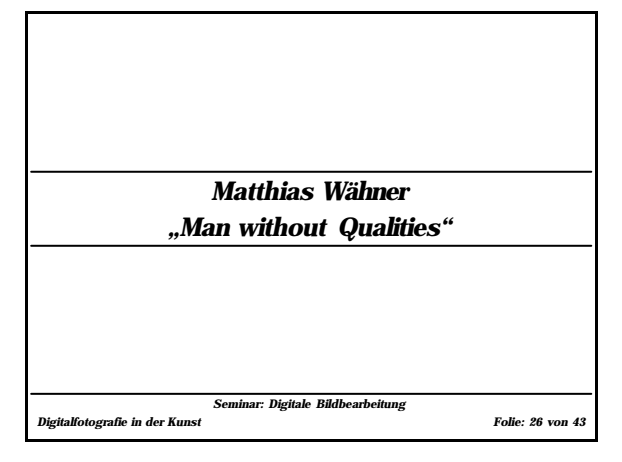

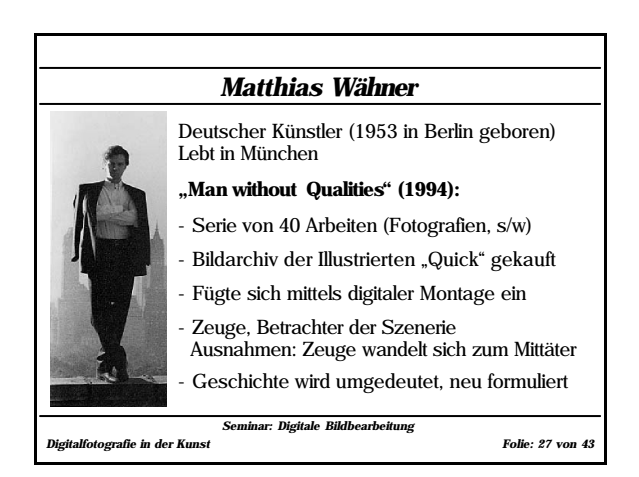

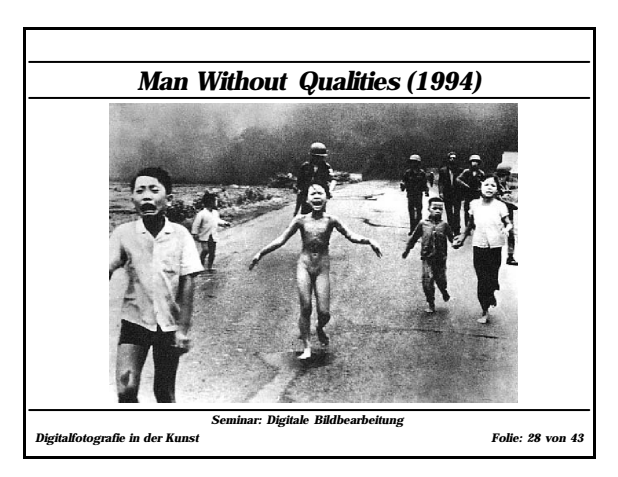

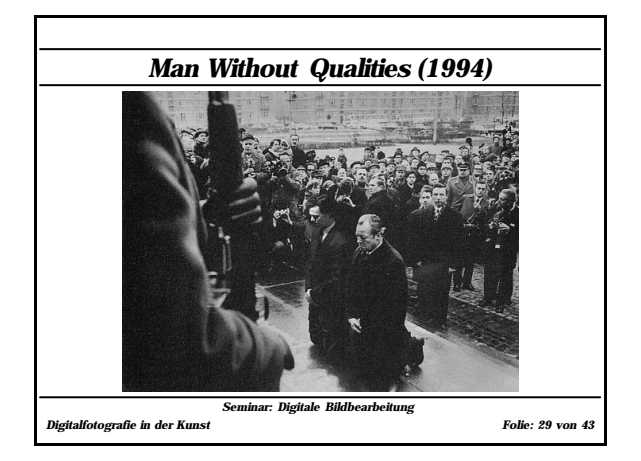

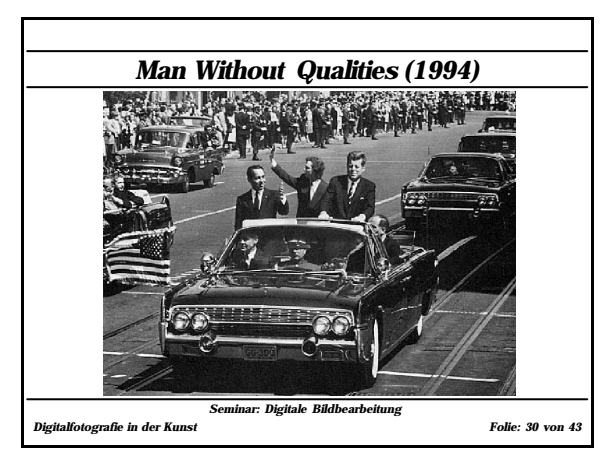

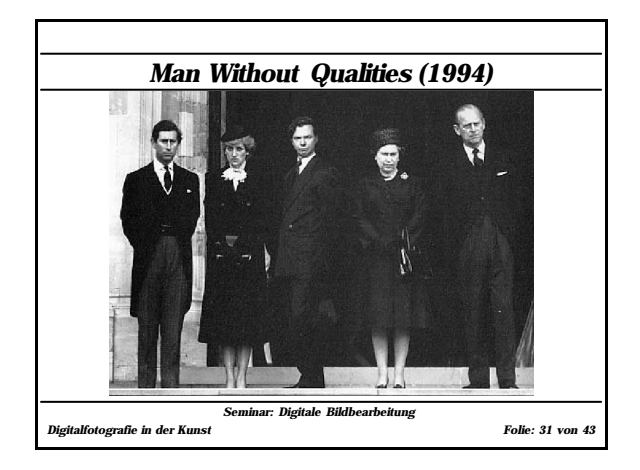

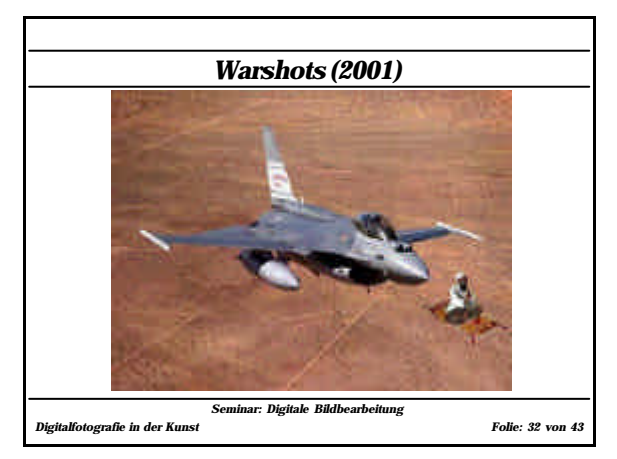

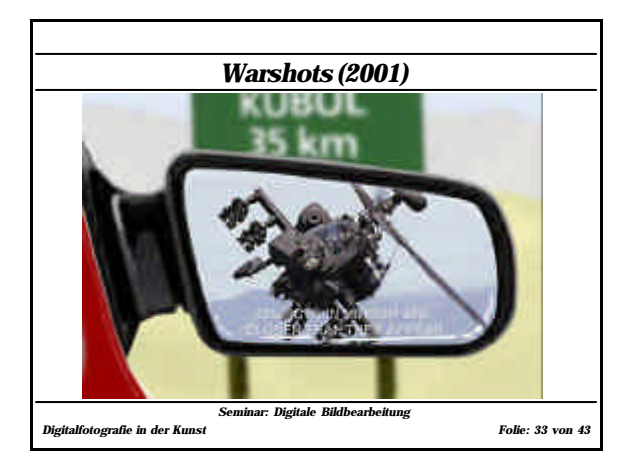

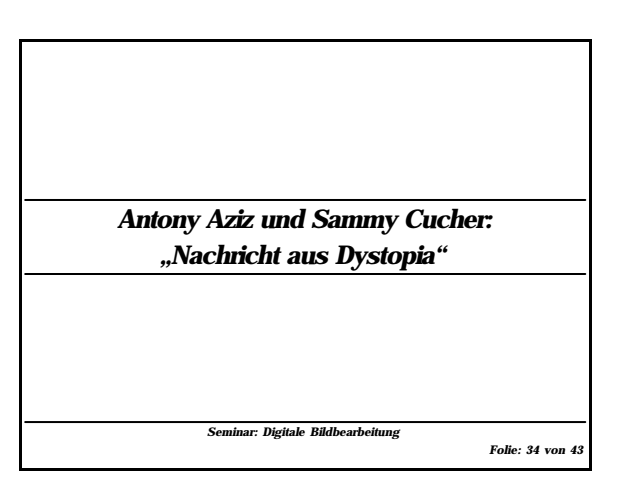

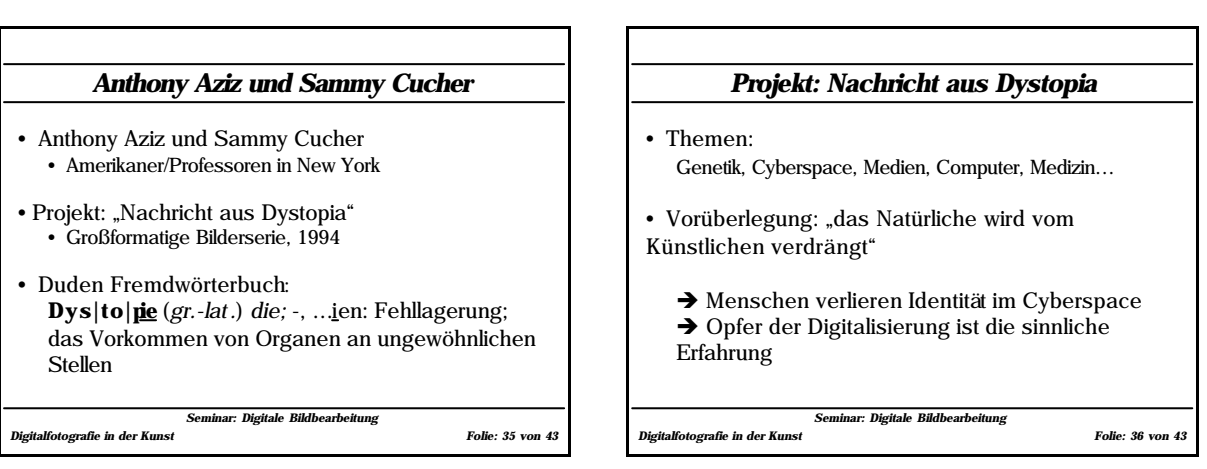

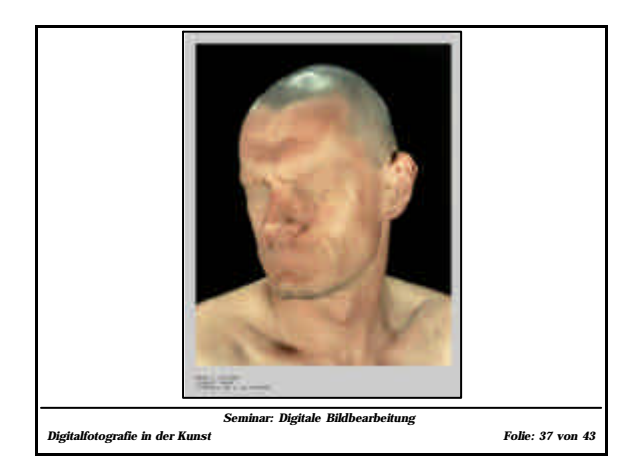

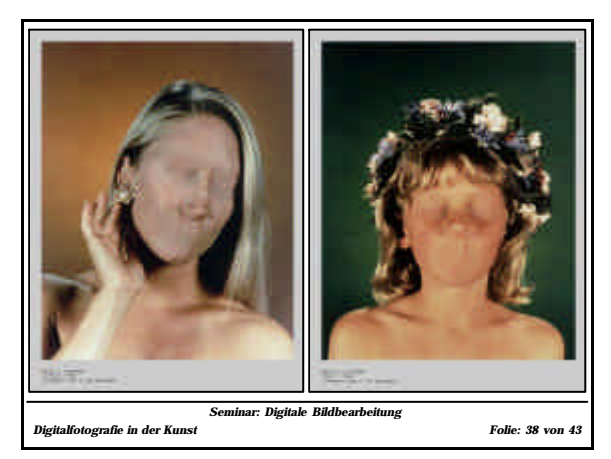

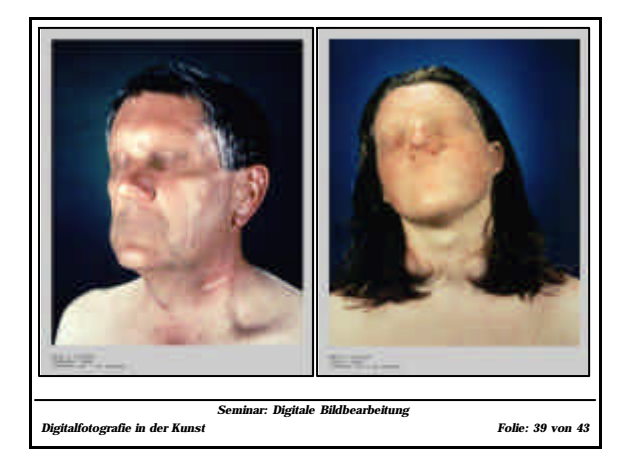

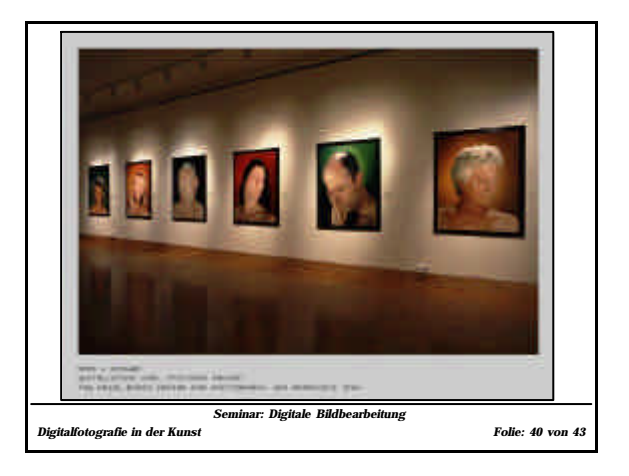